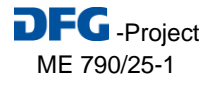

 $4^{th}$  International Conference on Population Balance Modelling, September 2010, Berlin

# **Simulation and Control of Drop Size Distributions Dr**GcGn **in Stirred Liquid/Liquid Systems**

J. Heiland M. Baumann A. Walle V. Mehrmann M. Schäfer

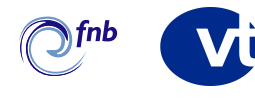

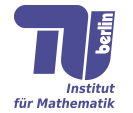

**Keywords: Liquid/liquid dispersion, Drop size distribution (DSD), Control interface, Control design, DQMOM, CFD**

## **Background and Motivation**

### **Control of the particle distribution of liquid/liquid dispersions:**

- Optimization of mixing processes used e.g. in chemical industry
- Recent developments enable reliable and affordable CFD investigations
- There are no mathematical tools available for the control of liquid/liquid dispersions

#### **Research goals:**

- Implementation of the DQMOM algorithm to approximate the DSD into the flow solver
- Coupling of the flow solver to the control unit
- Design of controllers for the coupled system

#### **Physical Setup:**

- Rushton turbine DN150 with 90% water and 10% toluene, treated as a single-fluid
- Simulations with  $\approx$  240 rpm  $\rightarrow$  Reynolds Number  $\approx$  18.000

### **Implementation Approach**

#### **Design of the Control Setup:**

- Coupling of the flow solver FASTEST3D to MATLAB for simulation design and control
- Use FASTEST3D and the DQMOM to compute the moments  $m_0, m_1, \ldots, m_N$  of the DSD in the reactor
- Use MATLAB Control Toolbox to control the DSD

#### **Definition of the Control Problem:**

- Take the stirrer speed  $\omega$  as input and the Sauter diameter  $d_{32}$  and the standard deviation  $\sigma$  as observed and controlled output
- Define the target value  $d_{32}^*$  and the optimal control problem:

$$
\mathcal{J}_{(\alpha,\beta)}(d_{32},\sigma,\omega) = |||d_{32}(\omega) - d_{32}^*||| + \alpha||\sigma(\omega)|| + \beta|\omega| \to \min \qquad (*)
$$

#### **Identification:**

 $\bullet$  Use test functions  $\omega^k$  and compute input/output data  $[\omega^k\leftrightarrow d_{32}^k,\sigma^k]$  (Figure 3) to tune the surrogate linear state space model

$$
\begin{aligned}\n\dot{x} &= Ax + B\omega \\
\frac{d_{32}}{\sigma} &= Cx + D\omega\n\end{aligned}
$$

• Approximate (<sup>\*</sup>) using e.g. linear quadratic controllers of the identified model

 $\sqrt{ }$ 

### **Recent Result:**

• Currently no optimization results due to poor quality of generated input/output data

# **Upcoming Issues**

- Improve robustness of the numerical simulations through dimensionless formulations
- Validation of numerical results with experimental findings
- Design of model specific and robust controllers for simulations and experiments

# **Partners Involved**

**Chair of Chemical and Process Engineering, TU Berlin**: S. Herrmann, M. Kraume **Institute of Mathematics, TU Berlin**: M. Baumann, J. Heiland, V. Mehrmann **Institute of Numerical Methods in Mech. Engineering, TU Darmstadt**: A. Walle, M. Schäfer

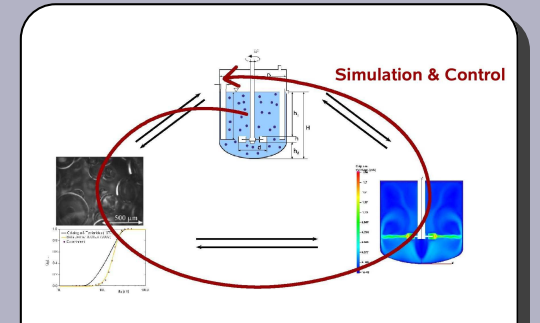

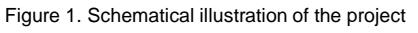

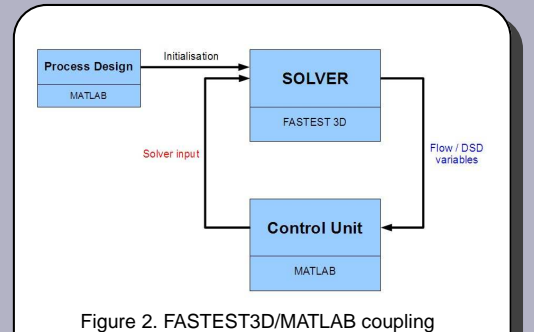

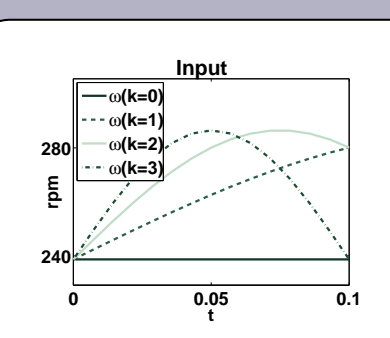

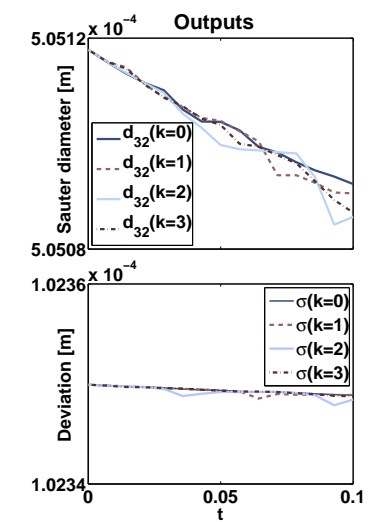

Figure 3: Input/output data for the input testfunctions  $\omega^k$  ,  $k=0,1,2,3$